## Languages Implementation with ParrotA study case: Lua on Parrot

François Perrad francois.perrad@gadz.orgPAUSE ID: PERRADParrot SVN: fperrad

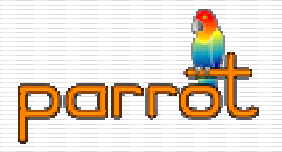

# Languages in Parrot

- today, more than 50
	- see languages/LANGUAGES\_STATUS.pod
- PIR generators (antlr, yapp, yacc, ...)<br>■ iako hasic PIS
	- jako, basic, PJS
- **PIR generators written with PIR** 
	- TCL, Python, Ruby, Perl, PHP, Lua<br>?\deeede Translaters
- **Bytecode Translators**<br>Bytecode Translators
	- **u** dotnet, WMLScript<br>
- Obfuscated
	- bf, befunge, ook

# Parrot Compiler Toolkit

- Patrick R. Michaud
	- See his presentation at YAPC::NA2007
- Parser Grammar Engine
- Tree Grammar Engine
- **Parrot Abstract Syntax Tree** 
	- *Node*, Op, Val, Var, Stmts, Block
- **Parrot Opcode Syntax Tree**<br>• Node Ops Op Label Sub
	- Node, Ops, Op, Label, Sub
- HLLCompiler

# Why choose Lua

- $\mathcal{L}(\mathcal{L})$ **Prove the design goal:** « supports all dynamic languages »
- Lua has advanced features
- $\mathcal{L}(\mathcal{L})$ ■ Lua is small & simple
- $\mathcal{L}(\mathcal{L})$ ■ A good way to learn Lua

## Lua

- $\mathcal{L}(\mathcal{L})$ Academic origin (1993, Brazil)
- $\mathcal{L}(\mathcal{L})$ ■ Open Source
	- ■ but Closed Development
- **Often embedded into applications**
- $\mathcal{L}_{\mathcal{A}}$ ■ Widely used in Game industry
- www.lua.org

## Lua features

- **E** function as first class
- $\blacksquare$  exception (as library)
- closure
- coroutine (as library)
- iterator
- regex (with its own dialect)<br>- seme 00 meshanisms
- some OO mechanisms
- tail call

## Lua is small

- 8 types
	- nil, boolean, number, string, function,<br>userdata, thread, table userdata, thread, table
- 21 keywords
	- **No builtin function,<br>Roaly standard librar**
	- **n** only standard libraries
- Grammar EBNF
	- 1 page
- **Reference Manual** 
	- $\blacksquare$  < 100 pages

# Lua On Parrot

- $\mathcal{L}_{\mathcal{A}}$ ■ Native PMC
- Tests
- $\mathcal{L}_{\mathcal{A}}$ ■ Compiler based on Parse::Yapp
- $\mathcal{L}_{\mathcal{A}}$ Lua Standard Libraries<br>- Internater hased en D
- Interpreter based on PGE/TGE

## Lua PMC

# **Native implementation of all Lua types**<br>As a shared library or a DLL

• As a shared library or a DLL

### **Preprocessed C dialect**

- VTABLE methods
- Non-VTABLE methods
- Specifics methods

#### ■ Allows in PIR :

**.HLL 'Lua', 'lua\_group'**

**.local pmc MyStr new MyStr, 'LuaString' set MyStr, 'Some text'**

## Lua PMC

```
pmclass LuaNumber extends LuaAny does float
        dynpmc group lua_group hll Lua maps Float {
   void init() {
PMC_num_val(SELF) = 0.0;}STRING* name() {return const_string(INTERP, "number");}void increment() {PMC_num_val(SELF) ++;}
```
## Lua PMC

```
INTVAL cmp(PMC* value) {
MMD_LuaNumber: {FLOATVAL diff;
diff = PMC_num_val(SELF) - PMC_num_val(value);
       return diff > 0 ? 1 : diff < 0 ? -1 : 0;}MMD_DEFAULT: {real_exception(INTERP, NULL, ILL_INHERIT,"attempt to compare number with %s",string to cstring(INTERP, VTABLE name(INTERP, value)));
           return 0;}}
```
## Lua Tests

#### $\mathcal{L}_{\mathcal{A}}$ ■ as part of smoke test

- make languages-smoke
- http://smoke.parrotcode.org/smoke/

# a framework from Perl<br>• use Test::More:

- use Test::More;
- pir\_output\_is, pir\_output\_like, …
- language\_output\_is, language\_output\_like
- $\mathcal{L}_{\mathcal{A}}$ ■ Test Driven Development
- today, Lua has more than 970 tests

### Lua Tests

```
# file: examples.t
```

```
fperrad@FWP'07…
language_output_is('lua',<<'CODE',<<'OUT','factorial');function factorial (n)if n == 0 thenreturn 1elsereturn n * factorial(n-1)endendprint(factorial(7))CODE
5040OUT
```
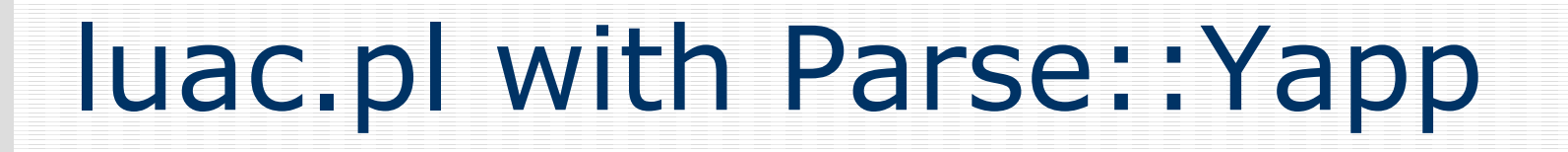

 $\mathcal{L}_{\mathcal{A}}$ ■ PGE was not available at this time

 $\mathcal{L}_{\mathcal{A}}$ ■ Yapp is a good tool

■ Split complexity ■ What PIR needed by Lua **E** How generate it

# Lua Standard Libraries

### **9** libraries written in PIR:

- basic (24/25), coroutine (6/6), package (3/4), string<br>(13/14) table (8/8) math (28/28) IO (17/18) OS (13/14), table (8/8), math (28/28), IO (17/18), OS (11/11), debug (7/14)
- More complex functions are :
	- Eval,
	- $\blacksquare$  Exception,
	- **•** Regex (extends PGE)<br>'
- A huge work

## Lua Standard Libraries

```
=item C<string.len (s)>
Receives a string and returns its length.=cut.sub 'len' :anon
    .param pmc s :optional
    .param pmc extra :slurpy
    .local pmc res
$S1 = lua_checkstring(1, s)
    $I0 = length $S1
    new res, 'LuaNumber'
    set res, $I0
    .return (res)
```
**.end**

## Lua on Parrot

- ∎ PGE
	- Lua grammar + optable : src/lua51.pg
- TGE
	- PAST-pm : src/PASTGrammar.tg<br>• POST : src/POSTGrammar.tg
	- POST : src/POSTGrammar.tg
- HLLCompiler
	- Lua::Compiler + Utils : src/lua51.pir
- **Standalone interpreter** 
	- Entry point : lua.pir
	- A single PBC : lua.pbc
- PIR generation & execution

## Lua on Parrot

```
■ A lexicography test: test_lex.pir
■ luap.pir –target=PARSE|PAST|POST|PIR
.sub 'main' :main
   .param pmc argsload_bytecode 'languages/lua/lua.pbc'
    $P0 = compreg 'Lua'
    $S0 = "Compiler Lua 5.1 on Parrot"
   $P0.commandline_banner($S0)$P0.command_line(args).end
```
### Lua – Parse

```
fperrad@FWP'07"parse" => PMC 'Lua::Grammar' => "print \"Hello world!\"\r\n" @ 0 \
  <block> => PMC 'Lua::Grammar' => "print \"Hello world!\"\r\n" @ 0 {
    <statement> => ResizablePMCArray (size:1) [
     PMC 'Lua::Grammar' => "print \"Hello world!\"\r\n" @ 0 {
        <expression_stat> => PMC 'Lua::Grammar' => "print \"Hello world!
          <primary_expression> => PMC 'Lua::Grammar' => "print \"Hello world!
            <prefix_expression> => PMC 'Lua::Grammar' => "print " @ 0 {
              <Name> => PMC 'Lua::Grammar' => "print" @ 0
            }
<slice_expression> => ResizablePMCArray (size:1) [
              PMC 'Lua::Grammar' => "\"Hello world!\"\r\n" @ 6 {
                <function_args> => PMC 'Lua::Grammar' => "\"Hello world!
                  <string> => PMC 'Lua::Grammar' => "\"Hello world!
                    <quoted_literal> => PMC 'Lua::Grammar' => "Hello world!"
                  }}
```
### Lua – PAST

```
fperrad@FWP'07"past" => PMC 'PAST::Block' {
   [0] => PMC 'PAST::Var' {<name> => "vararg"<scope> => "parameter"<isslurpy> => 1}
[1] => PMC 'PAST::Stmts' {
        [0] => PMC 'PAST::Op' {
           <pasttype> => "call"
[0] => PMC 'PAST::Var' {
               <name> => "print"
<scope> => "package"}
[1] => PMC 'PAST::Val' {
               <vtype> => "LuaString"
<name> => "Hello world!"}}
```
## Lua - PIR

```
.HLL "Lua", "lua_group".sub "&start" :anon :main
.end.sub "&main_10" :outer("&start") :anon :lex
    .param pmc vararg :slurpy
    .const .LuaString k_print = "print"
    .local pmc subr
subr = interpinfo .INTERPINFO_CURRENT_SUB
    $P11 = subr.getfenv()
    set $P12, $P11[k_print]
    new $P13, "LuaString"
    set $P13, "Hello world!"
   $P12($P13).end
```
## Status of Lua on Parrot

- $\mathcal{L}_{\mathcal{A}}$ ■ Garbage Collection problems
	- **performance**
- $\mathcal{L}_{\mathcal{A}}$ **Parrot IO & OS subsystems are** incomplete
- $\mathcal{L}_{\mathcal{A}}$ ■ Next step : shift to PCT
- See languages/lua/doc/status.pod

## Feedback to Parrot

#### $\mathcal{L}_{\mathcal{A}}$ ■ Lua on Parrot is successful

#### $\mathcal{L}_{\mathcal{A}}$ ■ Tool effectiveness

• Only 4 kLoC

#### $\mathcal{L}_{\mathcal{A}}$ **Learning curve challenge**

# Back to Perl6 / Parrot

- $\mathcal{L}_{\mathcal{A}}$ ■ Conditions of success
	- $\mathcal{L}_{\mathcal{A}}$ **E** Language Perl6 : OK
	- **Parrot Core VM : OK**
	- **Fearrot Compiler To Rarrot Compiler Toolkit: OK**
	- $\mathcal{L}_{\mathcal{A}}$  Wrapper Toolkit
		- NCI is better than Perl XS
		- The state of the art : Python pyrex & ctype
	- $\mathcal{L}_{\mathcal{A}}$  Distributed Computing
		- $\bullet$   $\sim$  Java RMI